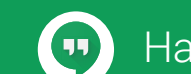

## Hangouts Cheat Sheet

hangouts.google.com

## Send messages and make video calls worldwide to several people at once.

Hold impromptu meetings on the go, virtual training classes around the world, remote interviews, and much more.

## **Start a chat or video call in Gmail.**

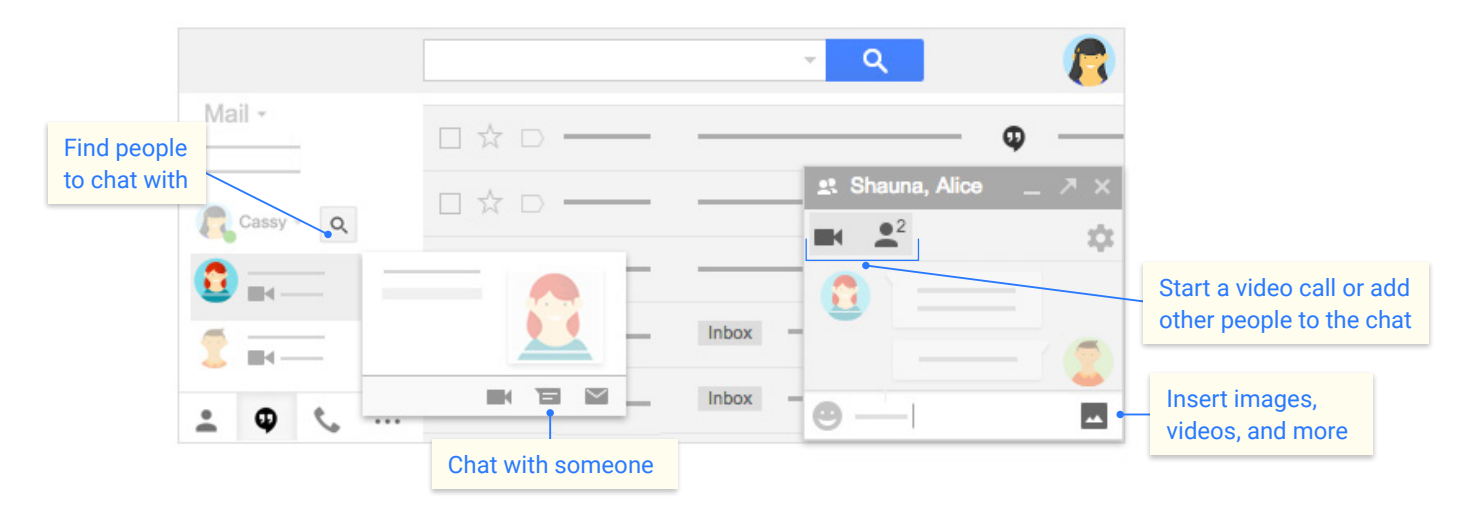

## 2 **Join a call from…**

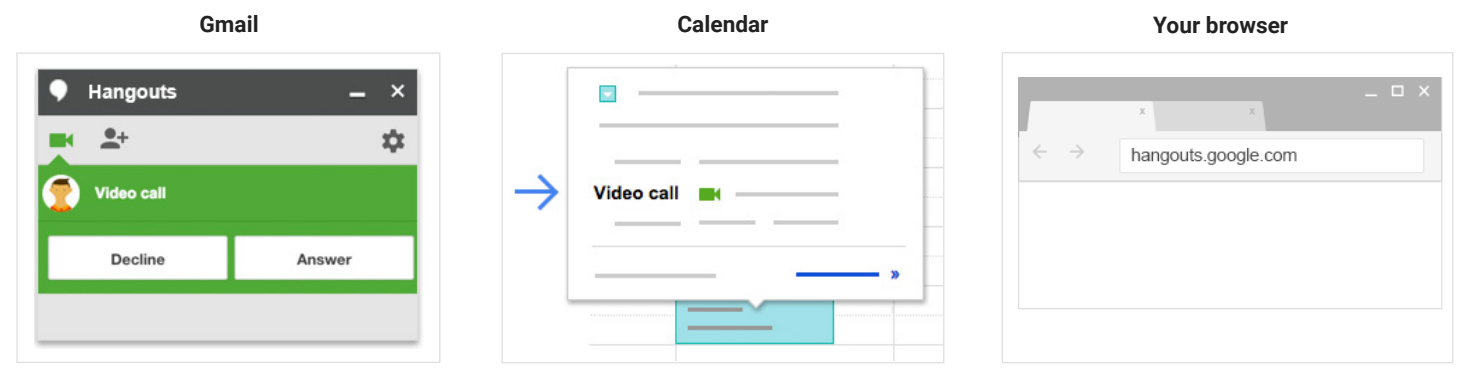

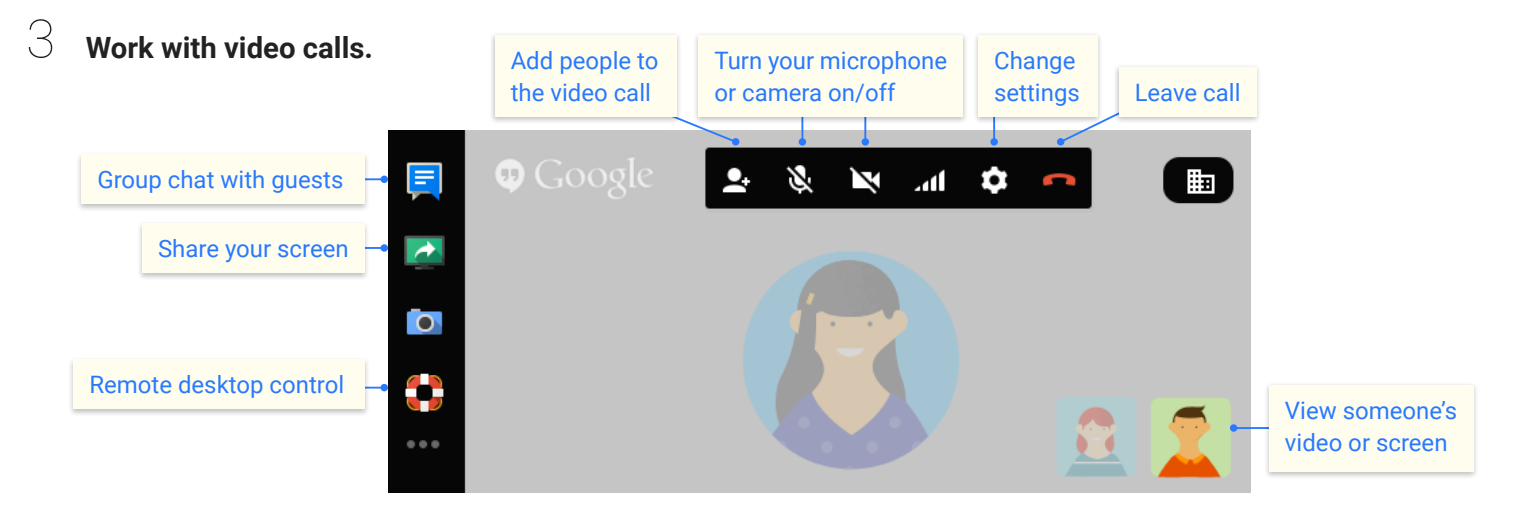